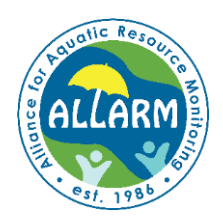

Macroinvertebrate Monitoring Program

- 1. Count and record the number of organisms collected for each type of macroinvertebrate.
- 2. Record an abundance code for each macroinvertebrate type, based on the number of organisms collected:
	- **R** (rare)  $= 1 9$  organisms
	- $C$  (common) =  $10 99$  organisms
	- **D** (dominant) =  $\geq$  100 organisms

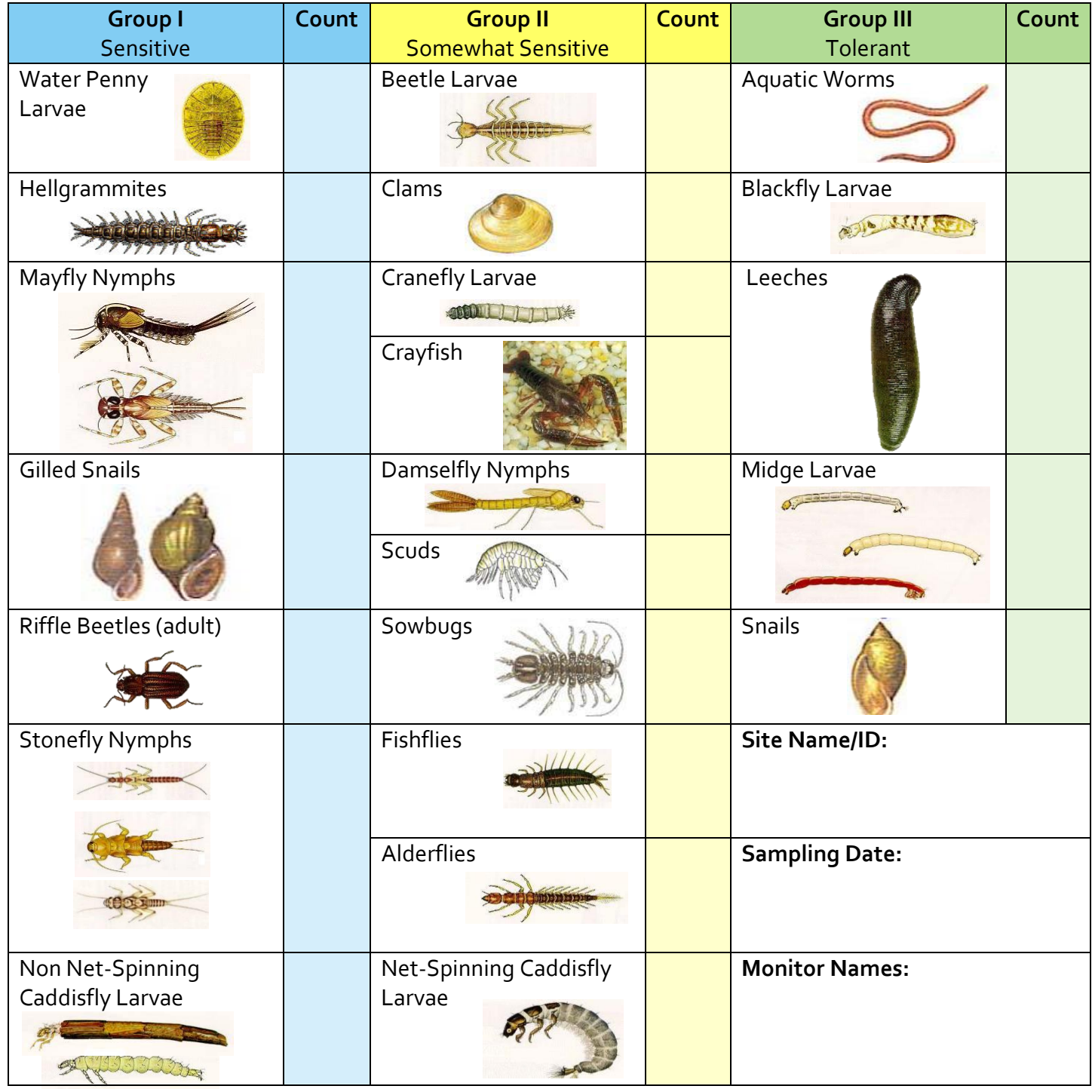

## **Calculating the Water Quality Score**

(from EPA Volunteer Monitoring Methods Manual)

To calculate the water quality score:

- 1. Record the number of R's, C's, and D's found for each Macroinvertebrate Group in box A.
- 2. Multiply each number (A) by the weight factor listed (B) and record the result in box C.
- 3. Add the three numbers in box C to get a total value for each Macroinvertebrate Group.
- 4. Add the totals for all three Groups to get the water quality score for the stream reach sampled.

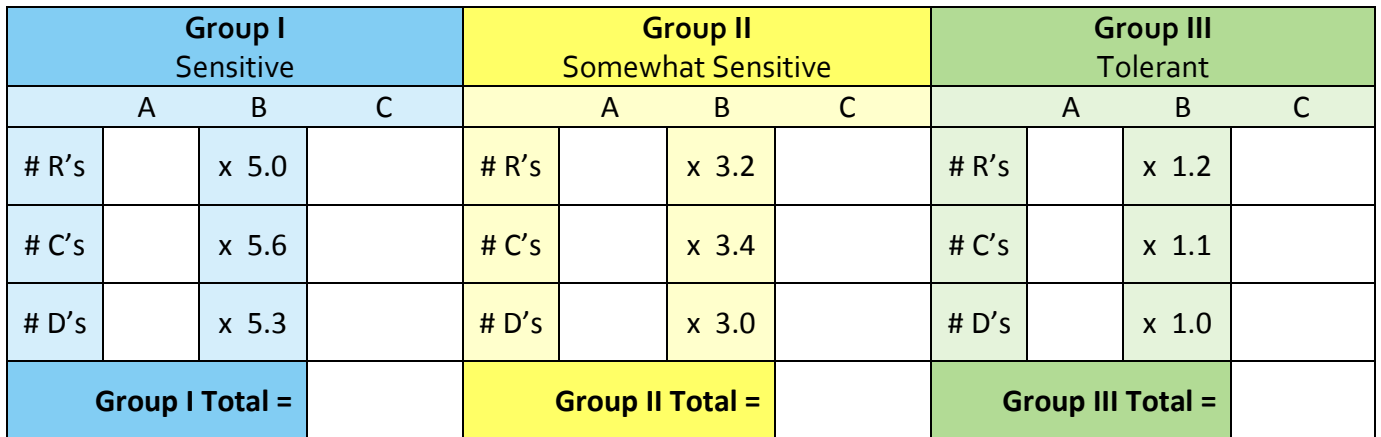

Water Quality Score = \_\_\_\_\_\_\_\_\_\_\_\_\_ + \_\_\_\_\_\_\_\_\_\_\_\_\_\_\_\_\_ + +

(Group I Total) (Group II Total) (Group III Total)

Water Quality Score = \_\_\_\_\_\_\_

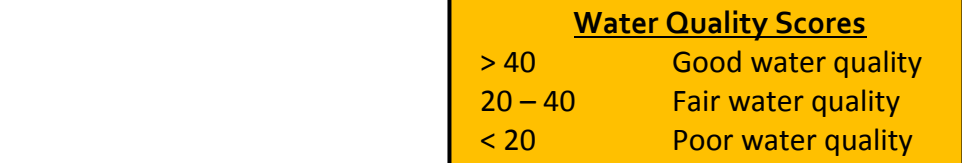